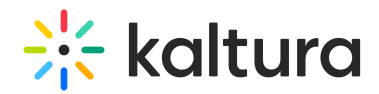

⊠ Kaltura Canvas Video App Admin - Overview & Exercises

## Let's Practice

Login to your Canvas account and to your Canvas Kaltura Application Framework admin page.

- □ Change the Player ID
- □ Add a Custom Metadata Schema
- Add a Player to the Browse and Embed Option
- □ Locating Course Videos in KMC